## IStation for Chromebook ₹

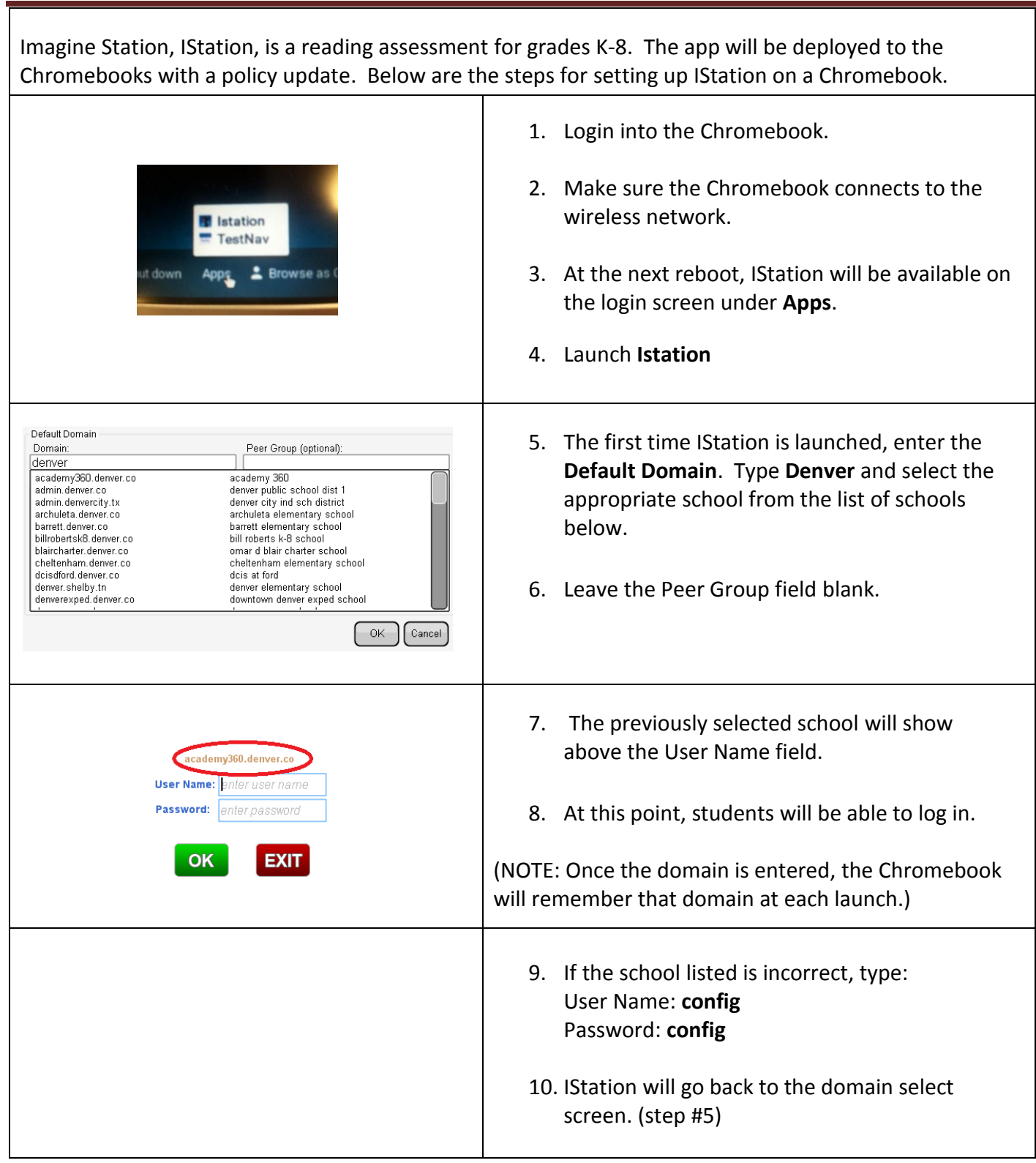

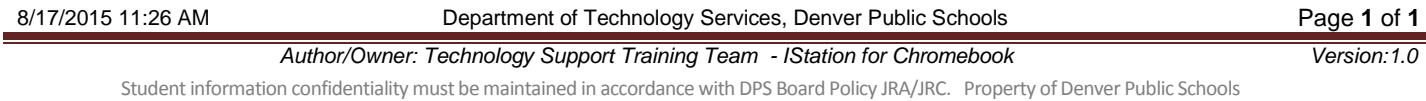